## **Wymagania na poszczególne oceny INFORMATYKA kl. IV**

- 1. Wymagania konieczne (na ocenę dopuszczającą) obejmują wiadomości i umiejętności umożliwiające uczniowi dalszą naukę, bez których nie jest on w stanie zrozumieć kolejnych zagadnień omawianych na lekcjach i wykonywać prostych zadań nawiązujących do życia codziennego.
- 2. Wymagania podstawowe (na ocenę dostateczną) obejmują wiadomości i umiejętności stosunkowo łatwe do opanowania, przydatne w życiu codziennym, bez których nie jest możliwe kontynuowanie nauki.
- 3. Wymagania rozszerzające (na ocenę dobrą) obejmują wiadomości i umiejętności o średnim stopniu trudności, które są przydatne na kolejnych poziomach kształcenia.
- 4. Wymagania dopełniające (na ocenę bardzo dobrą) obejmują wiadomości i umiejętności złożone, o wyższym stopniu trudności, wykorzystywane do rozwiazywania zadań́ problemowych.
- 5. Wymagania wykraczające (na ocenę celującą) obejmują stosowanie zdobytych wiadomości i umiejętności w sytuacjach trudnych, złożonych i nietypowych.

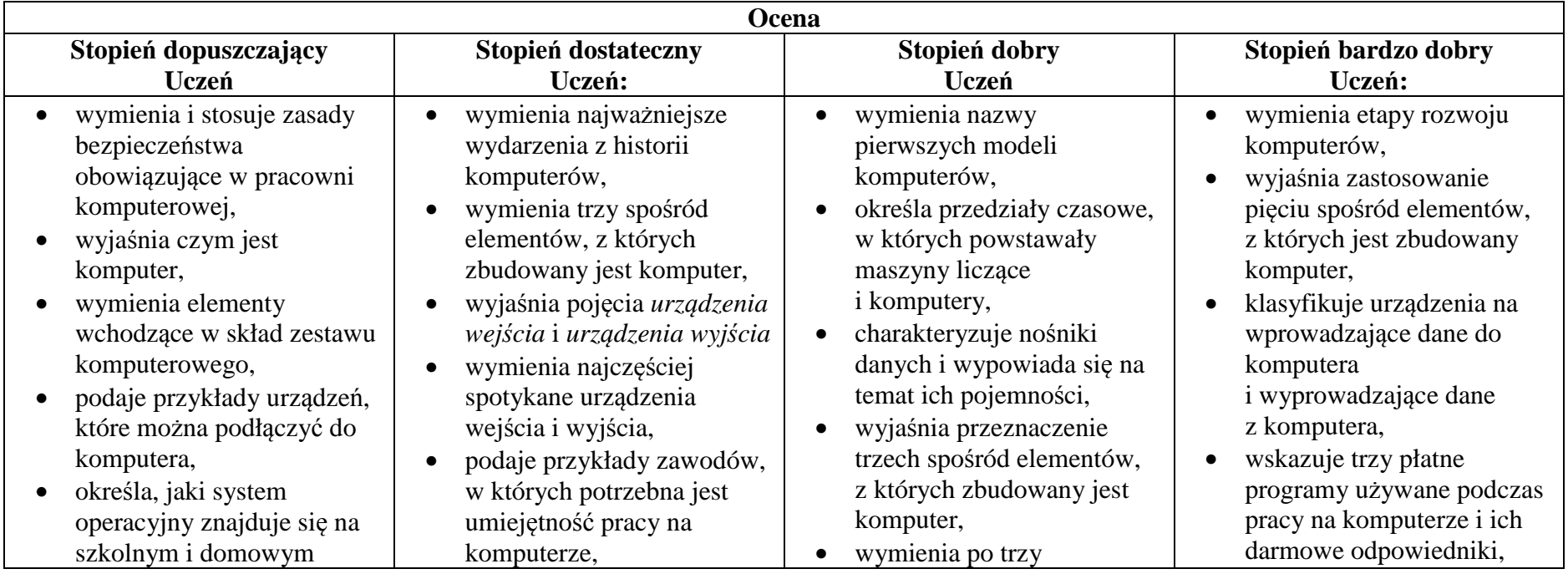

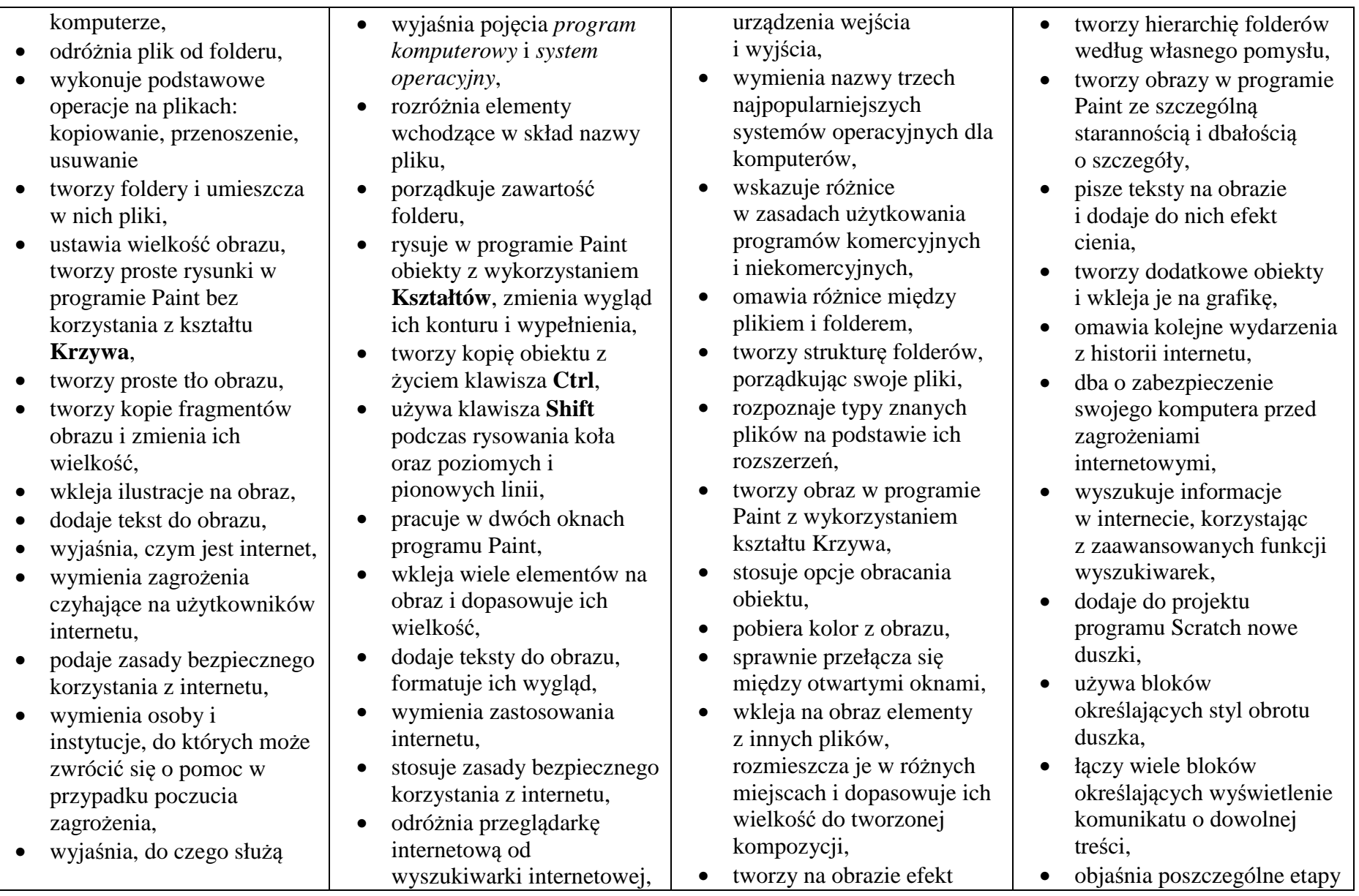

przeglądarka internetowa i wyszukiwarka internetowa,

- • podaje przykład wyszukiwarki i przykład przeglądarki internetowej,
- • buduje w programie Scratch proste skrypty określające ruch postaci po scenie,
- • uruchamia skrypty i zatrzymuje ich działanie,
- • buduje w programie Scratch proste skrypty określające sterowanie postacią za pomocą klawiatury,
- $\bullet$  buduje prosty skrypt powodujący wykonanie mnożenia dwóch liczb,
- • usuwa postaci z projektu tworzonego w programie Scratch,
- $\bullet$  <sup>u</sup>żywa skrótów klawiszowych służących do kopiowania, wklejania i zapisywania,
- $\bullet$  stosuje podstawowe opcje formatowania tekstu,
- $\bullet$  zapisuje krótkie notatki w edytorze tekstu,
- $\bullet$  tworzy listy jednopoziomowe, wykorzystując narzędzie **Numerowanie**.
- wyszukuje znaczenie prostych haseł na stronach internetowych wskazanych w podręczniku,
- • wyjaśnia czym są prawa autorskie,
- $\bullet$  stosuje zasady wykorzystywania materiałów znalezionych w internecie,
- zmienia tło sceny w projekcie,
- •tworzy tło z tekstem,
- •zmienia wygląd, nazwę i wielkość duszków w programie Scratch,
- tworzy zmienne i ustawia ich wartości w programie Scratch,
- • wymienia i stosuje podstawowe skróty klawiszowe używane do formatowania tekstu,
- $\bullet$  wyjaśnia pojęcia: *akapit, interlinia, formatowanie tekstu, miękki enter, twarda*
- *spacja,*•pisze krótką notatkę i formatuje ją, używają<sup>c</sup>podstawowych opcji edytora tekstu,
- •wymienia i stosuje opcje

zachodzącego słońca,

- • wymienia najważniejsze wydarzenia z historii internetu,
- $\bullet$  omawia korzyści i zagrożenia związane z poszczególnymi sposobami wykorzystania internetu,
- wymienia nazwy przynajmniej dwóch przeglądarek i dwóch wyszukiwarek internetowych,
- $\bullet$  formułuje odpowiednie zapytania w wyszukiwarce internetowej oraz wybiera treści z otrzymanych wyników,
- korzysta z internetowego tłumacza,
- • kopiuje ilustrację ze strony internetowej, a następnie wkleja ją do dokumentu,
- stosuje bloki powodujące obrót duszka,
- $\bullet$  stosuje bloki powodujące ukrycie i pokazanie duszka,
- $\bullet$  ustawia w skrypcie wykonanie przez duszka kroków wstecz,
- określa w skrypcie

tworzenia skryptu,

- • sprawnie stosuje różne skróty klawiszowe używane podczas pracy z dokumentem,
- $\bullet$  tworzy poprawnie sformatowane teksty,
- • ustawia odstępy między akapitami i interlinię,
- $\bullet$  dobiera rodzaj listy do tworzonego dokumentu.
- <sup>ł</sup>ączy wiele bloków określających wyświetlenie komunikatu o dowolnej treści,
- • objaśnia poszczególne etapy tworzenia skryptu,
- • sprawnie stosuje różne skróty klawiszowe używane podczas pracy z dokumentem,
- • tworzy poprawnie sformatowane teksty,
- • ustawia odstępy między akapitami i interlinię,
- • dobiera rodzaj listy do tworzonego dokumentu.

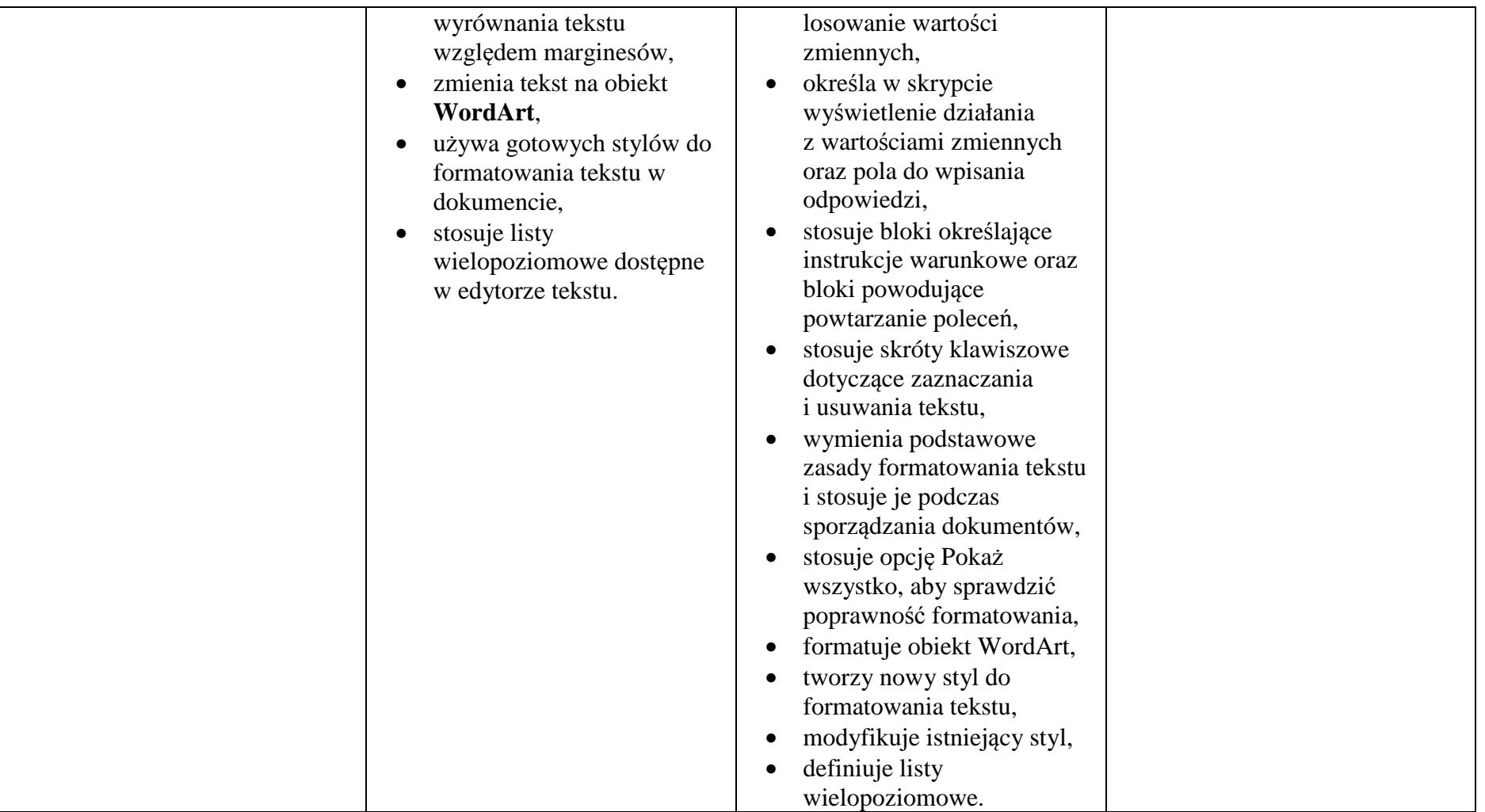